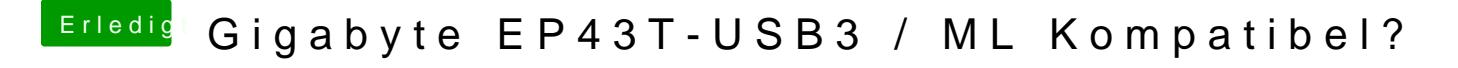

Beitrag von DoeJohn vom 31. Januar 2013, 14:18

Hast du die Einstellungen von meinem Post 39 wieder auf default funktioniert sleep auch nicht!